# **EventsDischargeVolume**

### **Information**

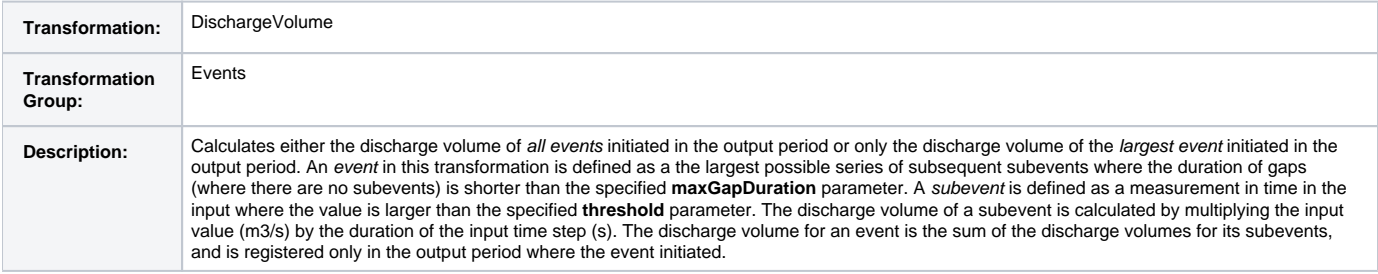

# **Hydrological Information**

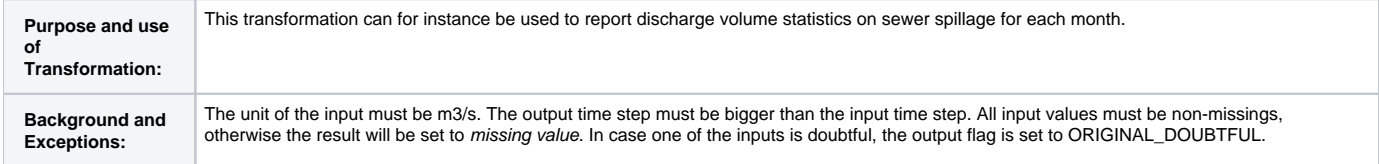

#### **Input**

**discharge** Equidistant measurements in m3/s.

# **Options**

**eventSelection** Selects either discharge volume of all events or only the discharge volume of the event with the largest discharge volume. **threshold** Only measurements are used with a value above this value. Default is 0. **maxGapDuration** When there is a gap between two subsequent subevents exceeding this duration, these subevents belong to two separate events. Default is 24 hours.

### **CoefficientSets**

No connection to CoefficientSets.

### **Output**

**volume** Aggregated volume of the selected events in m3.

# **Configuration Example**

Configuration example for discharge volume of events for each month.

```
<?xml version="1.0" encoding="UTF-8"?>
<transformationModule version="1.0" xmlns:xsi="http://www.w3.org/2001/XMLSchema-instance" 
                 xmlns="http://www.wldelft.nl/fews" 
                 xsi:schemaLocation="http://www.wldelft.nl/fews http://fews.wldelft.nl/schemas/version1.0
/transformationModule.xsd">
        <!-- input variables -->
        <!-- output variables -->
        <!-- transformations -->
        <transformation id="events dischargeVolumeAllEvents">
                 <events>
                         <dischargeVolume>
                                 <discharge>
                                          <timeSeriesSet>
                                                  <moduleInstanceId>EventsDischargeVolume_AllEvents<
/moduleInstanceId>
                                                  <valueType>scalar</valueType>
                                                  <parameterId>Q.dis</parameterId>
                                                  <locationId>H-2001</locationId>
                                                  <timeSeriesType>external historical</timeSeriesType>
                                                  <timeStep unit="hour" multiplier="6"/>
                                                  <relativeViewPeriod unit="day" start="0" end="113"/>
                                                  <readWriteMode>editing visible to all future task runs<
/readWriteMode>
                                          </timeSeriesSet>
                                  </discharge>
                                  <eventSelection>all_events</eventSelection>
                                  <volume>
                                          <timeSeriesSet>
                                                  <moduleInstanceId>EventsDischargeVolume_AllEvents<
/moduleInstanceId>
                                                  <valueType>scalar</valueType>
                                                  <parameterId>Q.arg</parameterId>
                                                  <locationId>H-2001</locationId>
                                                  <timeSeriesType>external historical</timeSeriesType>
                                                  <timeStep monthDays="--01-01 --02-01 --03-01 --04-01 --05-01 
-06-01 -07-01 -08-01 -09-01 -10-01 -11-01 -12-01" />
                                                  <relativeViewPeriod unit="day" start="0" end="113"/>
                                                  <readWriteMode>add originals</readWriteMode>
                                          </timeSeriesSet>
                                  </volume>
                         </dischargeVolume>
                 </events>
         </transformation>
</transformationModule>
```
Configuration example for discharge volume of the largest event of each month.

```
<?xml version="1.0" encoding="UTF-8"?>
<transformationModule version="1.0" xmlns:xsi="http://www.w3.org/2001/XMLSchema-instance" 
                 xmlns="http://www.wldelft.nl/fews" 
                 xsi:schemaLocation="http://www.wldelft.nl/fews http://fews.wldelft.nl/schemas/version1.0
/transformationModule.xsd">
        <!-- input variables -->
        <!-- output variables -->
        <!-- transformations -->
         <transformation id="events dischargeVolume largest event">
                 <events>
                         <dischargeVolume>
                                 <discharge>
                                          <timeSeriesSet>
                                                  <moduleInstanceId>EventsDischargeVolume_LargestEvent<
/moduleInstanceId>
                                                  <valueType>scalar</valueType>
                                                  <parameterId>Q.dis</parameterId>
                                                  <locationId>H-2001</locationId>
                                                  <timeSeriesType>external historical</timeSeriesType>
                                                  <timeStep unit="hour" multiplier="6"/>
                                                  <relativeViewPeriod unit="day" start="0" end="113"/>
                                                  <readWriteMode>editing visible to all future task runs<
/readWriteMode>
                                          </timeSeriesSet>
                                 </discharge>
                                 <eventSelection>largest_volume_event</eventSelection>
                                 <volume>
                                          <timeSeriesSet>
                                                  <moduleInstanceId>EventsDischargeVolume_LargestEventTest<
/moduleInstanceId>
                                                  <valueType>scalar</valueType>
                                                  <parameterId>Q.arg</parameterId>
                                                  <locationId>H-2001</locationId>
                                                  <timeSeriesType>external historical</timeSeriesType>
                                                  <timeStep monthDays="--01-01 --02-01 --03-01 --04-01 --05-01 
-06-01 -07-01 -08-01 -09-01 -10-01 -11-01 -12-01" />
                                                  <relativeViewPeriod unit="day" start="0" end="113"/>
                                                  <readWriteMode>add originals</readWriteMode>
                                          </timeSeriesSet>
                                 </volume>
                         </dischargeVolume>
                 </events>
         </transformation>
</transformationModule>
```